## Garia Academy (Model)

An English Medium Co-Educational Senior Secondary School HQ. Garia Hathai, Atharabla Udaipur, Gomati, Tripura Class – II,

## <u>Subject - Computer Assignment Question & Solved Answer</u> <u>Chapter - 5 (Mouse - An Input Device)</u>

| Q.A. Choose the   | correct option: -                         |
|-------------------|-------------------------------------------|
| 1) A              | is a pointing device.                     |
| <b>Ans: Mouse</b> |                                           |
| 2) Which of       | the following is/are function of a mouse? |
| Ans: All of t     | he above.                                 |
| 3) When the       | left mouse button is clicked double, it   |
| Ans: Opens        | the files and folders on the computer.    |
| 4) When the       | right mouse button is clicked once, it    |
| <b>Ans: Shows</b> | a menu of options.                        |
|                   | -                                         |

## Q.B. Fill in the blanks:

- 1) The wheel in the mouse is known as **Scroll wheel.**
- 2) The arrow that moves on the monitor when the mouse is moved is called the **Mouse pointer**.
- 3) **<u>Left mouse</u>** button helps to select an item and drag items on the monitor.
- 4) The **scroll button** lies between left and right mouse buttons.
- 5) **Right handed** persons prefer mouse to their right.
- Q.C. Write true or false the following statements: -
  - 1) A mouse is an input device. (T)
  - 2) A mouse is also known as pointing Device. (T)
  - 3) Right click is also referred as normal click. (T)
  - 4) Double click is used to move an item from one place to another. (F)
  - 5) Pressing the left mouse button once is called double click. (F)

## Q.D. Answer to the questions:

1) What is a scroll mouse?

Ans: The mouse consist a trackball which help to move the cursor on the screen, it is called scroll wheel.

2) What is a Mouse Pointer?

Ans: The arrow that moves on the monitor while moving the mouse is called the mouse pointer.

3) Write any two primary functions of a mouse?

Ans: Selecting the text, Double clicking etc.

4) Which device helps us to drag and drop an item on the computer screen?

Ans: Mouse helps us to drag and drop an item on the computer screen.

5) What is the term used for pressing the left mouse button twice, very quickly and releasing it?

Ans: Double clicked.

- 6) List the important steps of flipping the right and left buttons of the mouse.
- Ans: i) Open the control panel.
  - ii) Click hardware and sound.
  - iii) Click Mouse.
  - 4 tab and click the switch primary and secondary buttons iv) Click the buttons
- 7) What is the used of drag and drop?

Ans: Drag and drop is used to move an item from one place to another with the help of a mouse.

Q.8. Look at picture and Identify the Buttons and write the name.

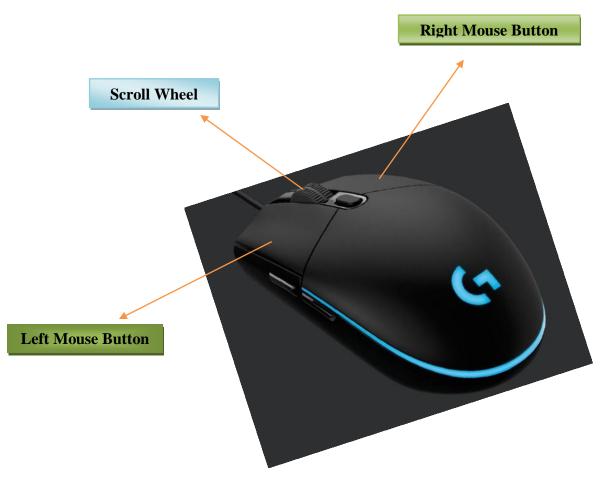